# **Riepilogo per versamenti contributi ritenute**

## **DESCRIZIONE FUNZIONALITA'**

In questo report è possibile vedere tutti i contributi ritenute versati o da versare. Il file excel prodotto elenca i dati con dettaglio dei gruppi e delle voci.

## **PARAMETRI DI FILTRO**

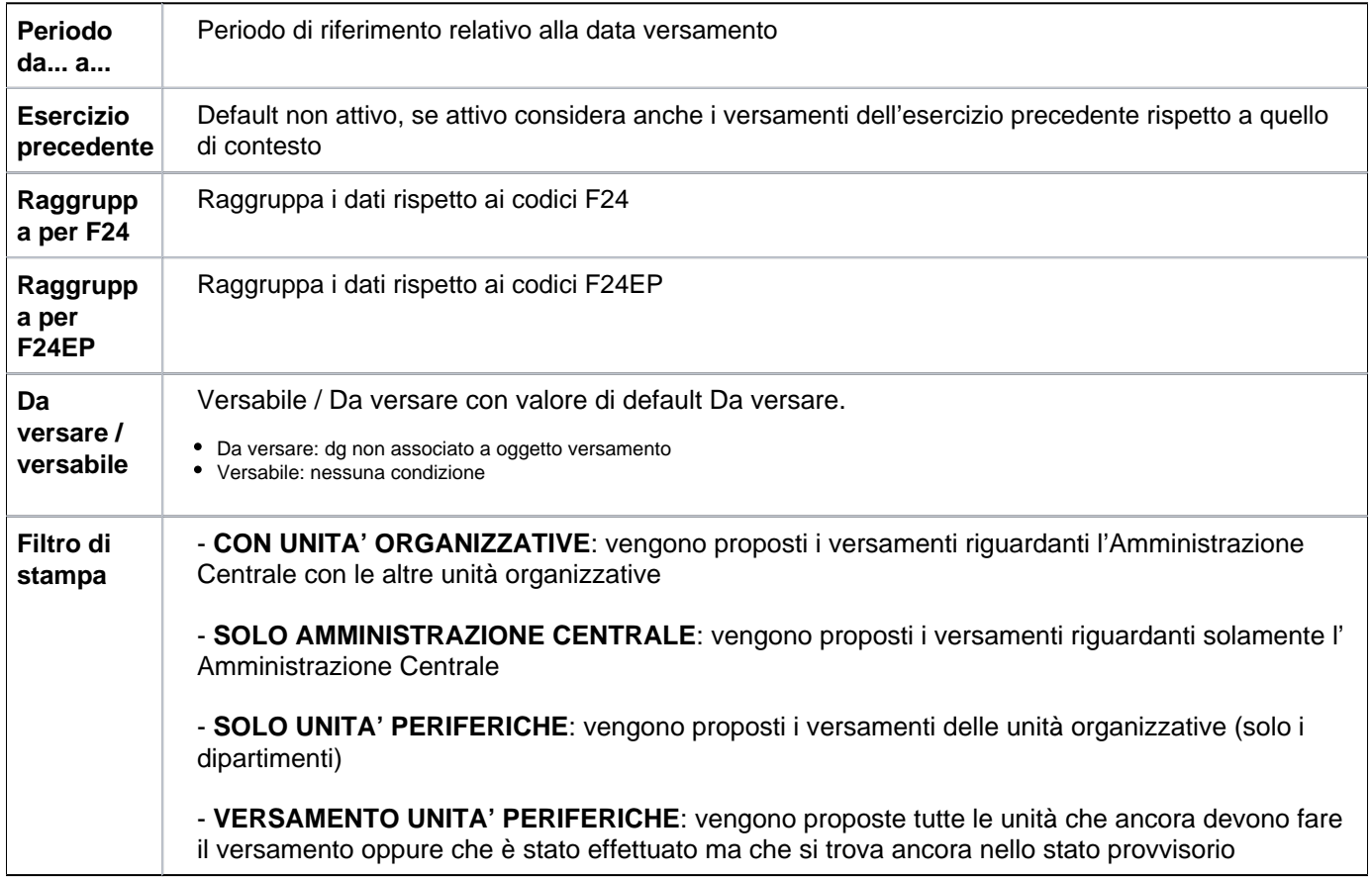

### **MASCHERA DI FILTRO**

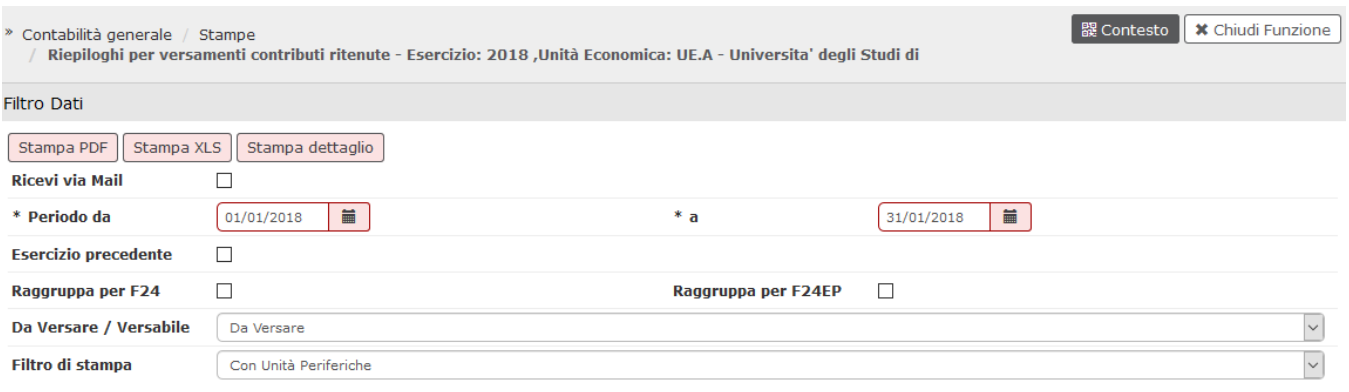

## **LAYOUT DI STAMPA**

Sono presenti tre stampe: 'Stampa pdf', 'Stampa xls' e 'Stampa dettaglio'.

Nelle 'stampe pdf ed excel' i dati sono riepilogati per gruppo versamento, mentre nel dettaglio i dati sono divisi per singola voce e fino al singolo dg che determina il saldo

### **DIRITTI**

CO02ZVECRU\_READ Accesso in lettura alla funzione Stampa Riepiloghi per versamenti contributi ritenute

CO02ZVECRU\_SS Accesso che permette di non presentare le colonne che accolgono i dati del soggetto percipiente

#### **ULTIMA VERSIONE AGGIORNAMENTO**

24.10.00.00